Suppose that your system has the following Use Case Description and Actors:

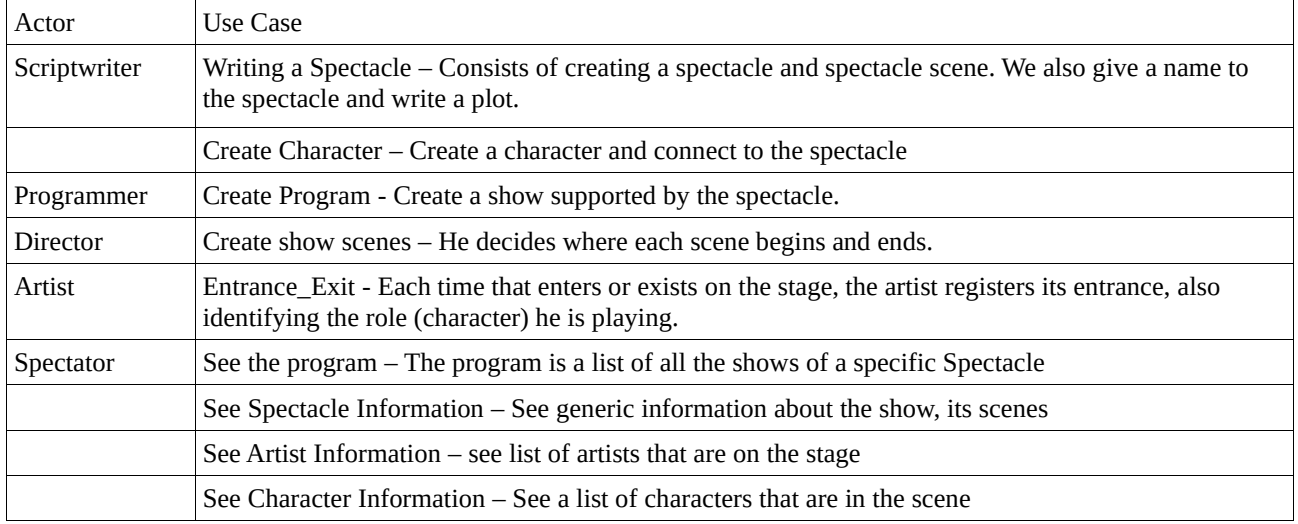

Consider the following relational scheme:

```
Spectacle(IdSpectacle, Title)
```

```
SpectacleScene(IdSpectacle, SceneNumber, Plot)
```
**Show***(IdShow, IdSpectacle,* **Date, Time)**

```
ShowScene(IdShow,SceneNumber,B_time,E_time)
```

```
Entrance_Exit(IdPerfomance, IdShow,SceneNumber, IdCharacter, IdArtist, Data, 
Time, Type{Entrance, Exist})
```
**Character(IdCharacter,Gender, Name, Descrition,** *IdSpectacle***)**

**Artist(IdArtist, Name, Experience, Description)**

You are asked to implement a solution supported in MS-ACCESS. To implement, you should pursue the following steps:

1. Database (9 points)

- Create the tables according to the relational scheme.
- Connect the tables according to the relational scheme.

2. Queries (4 points)

Create the queries corresponding to the use cases related to the spectator.

3. Forms (3 points)

- Create all the forms corresponding to each one of the use cases of the system

4. Menu (2 points)

- Create the following menus: Scriptwriter Menu, Programmer Menu, Programmer Menu, Director Menu, Artist Menu and Spectator Menu.

4. Improvements (2 points)

- Add improvements according to what you consider adequate